## GEC en Ligne

Le portail des services en ligne pour votre établissement

LM04152 ind D2 - oct 2019 Sûreté et Monétique

## Description

GEC en Ligne est un portail de services accessible 24h/24 et 7j/7.

A partir d'un ordinateur, une tablette ou un smartphone, les usagers s'inscrivent aux prochains services de restauration, règlent par carte bancaire, consultent les historiques des consommations, des opérations financières ou les menus du restaurant. Dans un contexte scolaire, les parents ont un accès direct à l'ensemble de la fratrie (compte « famille »). Les interfaces sont intuitives et conviviales, elles ne présentent aucune difficulté pour les convives, parents ou élèves. L'espace GEC en Ligne se synchronise en permanence avec le logiciel GEC en place dans l'établissement pour une prise en compte quasi immédiate des opérations demandées.

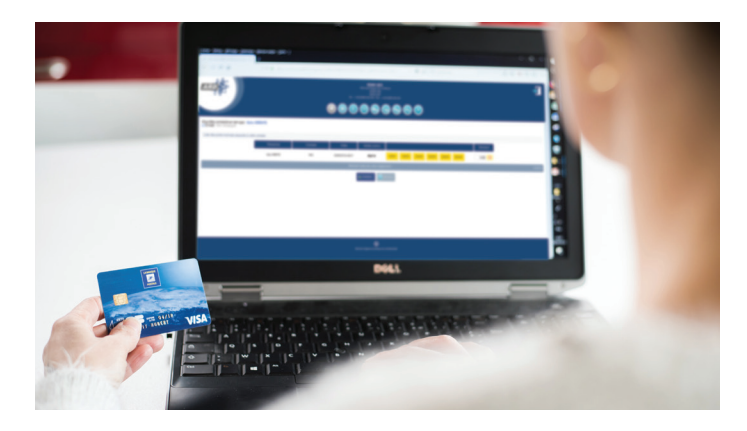

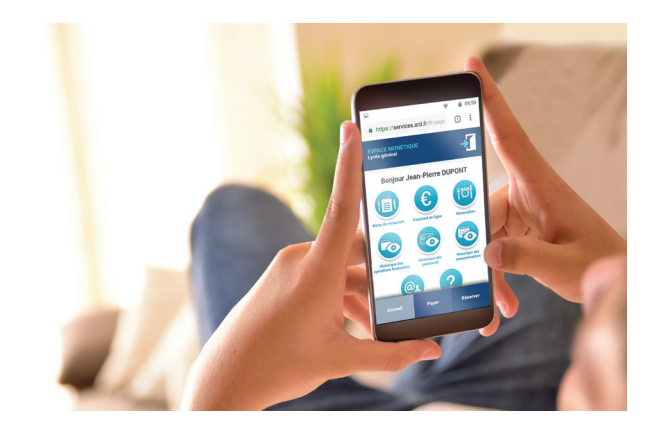

# Avantages **+**

- Hébergement sur plateforme ARD, formules d'abonnement à la carte, avec ou sans le coût des transactions bancaires incluses.
- nouvelle authentification (SSO).<br>. Accessible depuis le site web de l'établissement ou depuis votre ENT ou Pronote hébergé sans

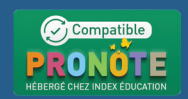

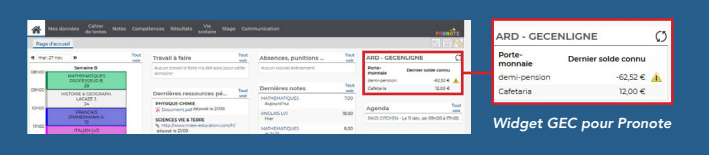

- Evite les engorgements aux points de réservation et de paiement (bornes, postes de gestion à l'intendance ou caisses au self).
- Fournit l'effectif attendu au restaurant (fonction de réservation), indicateur « logistique » primordial pour les cuisiniers, les surveillants et les gestionnaires.
- Réduit la charge de travail d'encaissement, la manipulation d'espèces, de chèques et limite le risque d'impayé (fonction « paiement »).
- Prise en compte instantanée des opérations réalisées en ligne, y compris pendant le service, 7j/7, 24h/24.

Les usagers déterminent leur présence pour les différents services disponibles (matin, midi ou soir) sur toute l'année scolaire. Le nombre de réservations possibles dépend du solde disponible de l'élève lorsque l'établissement a opté pour le débit à la réservation. Le previsionnel des repas est un excellent moyen de réduire le budget des denrées et de lutter activement contre le gaspillage alimentaire. Les chaînes de restauration, les horaires et les jours réservables sont paramétrés dans le logiciel GEC, la configuration résultante est prise en compte automatiquement dans GEC en Ligne (et dans les bornes de réservation).

### Réservation Consultation Paiement

L'usager consulte les menus du restaurant, ses consommations, et les dernières opérations financières: paiements en ligne, encaissements (depuis la multi-borne, une caisse ou un poste de gestion) et les virements.

Le gestionnaire n'est pas oublié, il peut activer/désactiver le module de paiement et/ou le module de réservation à sa guise (en période de fermeture de l'établissement par exemple) et diffuser des messages d'information (exemple : l'établissement sera fermé du 13 juillet au 27 aout).

Il dispose de tous les agréments lui facilitant le rapprochement bancaire.

Les usagers (élèves, parents, commensaux) règlent directement l'établissement par transaction bancaire sécurisée : paiement du forfait restauration, ajout de crédit sur le compte « Cafétéria » ou le compte « Reprographie » par exemple.

Avec le compte famille, les parents gagnent du temps en réglant le forfait restauration de l'aîné et les crédits pour les photocopies du petit dernier en un seul paiement. Ce module nécessite un contrat commerçant de vente en ligne à souscrire auprès de votre organisme bancaire.

ARD accompagne ses clients dans ces demarches.

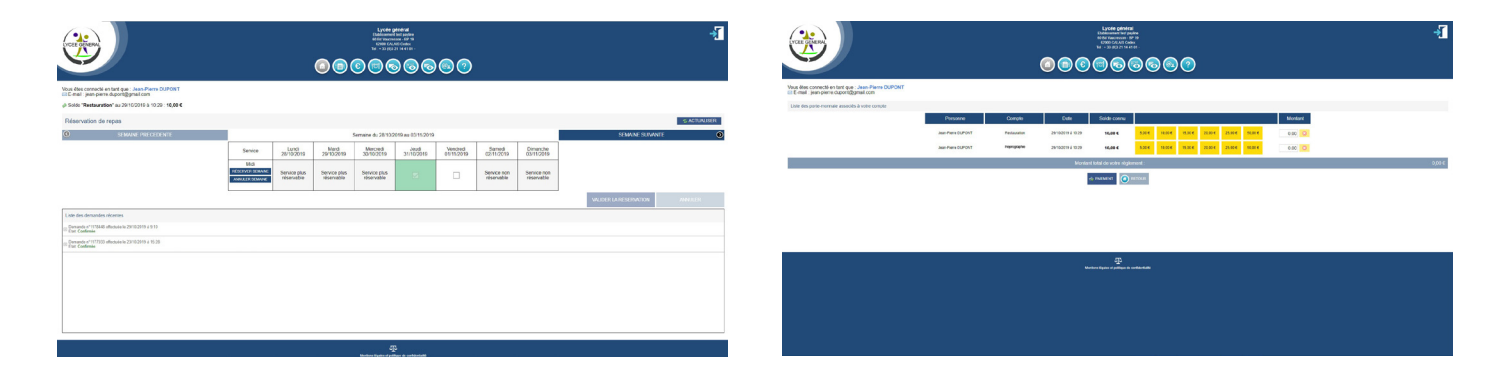

## **Caractéristiques**

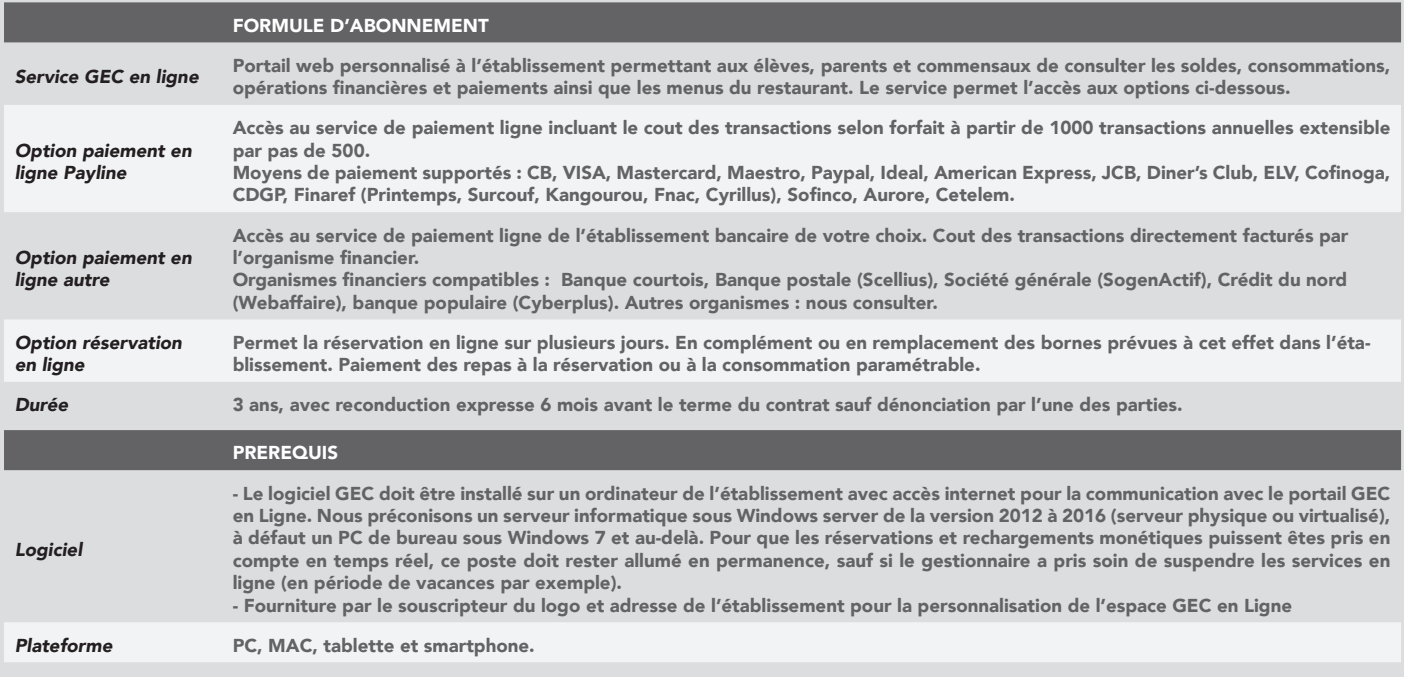

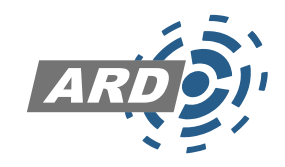